## Fichier:Organiser une journ e Vision D roul tableau.pdf

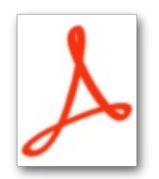

[Organiser\\_une\\_journ\\_e\\_Vision\\_D\\_roul\\_tableau.pdf](https://wiki.lowtechlab.org/images/f/f5/Organiser_une_journ_e_Vision_D_roul_tableau.pdf) (Taille du fichier : 1010 Kio, type MIME : application/pdf) Organiser\_une\_journ\_e\_Vision\_D\_roul\_tableau

## Historique du fichier

Cliquer sur une date et heure pour voir le fichier tel qu'il était à ce moment-là.

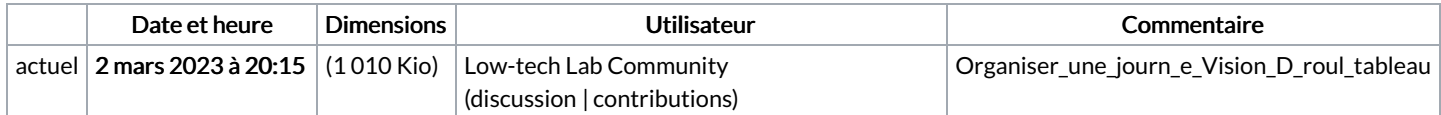

Vous ne pouvez pas remplacer ce fichier.

## Utilisation du fichier

La page suivante utilise ce fichier :

[Organiser](https://wiki.lowtechlab.org/wiki/Organiser_une_journ%25C3%25A9e_Vision) une journée Vision